# Assistive Technology & Accessible Instructional Material Syllabus

PRDV.72525 Online (0.25 credit hour) 4-week course

# **INSTRUCTOR**

Robin S. Robinson (Robin) Director of Education Technology and eLearning Co-coordinator and Advisor M.Ed. Educational Technology | Framingham State University Hemenway Hall 109 – TEL 508.626.4688 - Email: [rrobinson@framingham.edu](mailto:rrobinson@framingham.edu)

#### COURSE DESCRIPTION

The focus of this experiential learning course is on reaching all learners through incorporating the appropriate use of augmentative and alternative communication and other assistive technologies and applying the effective instructional methodology to address the needs of diverse learners. Students will have the opportunity to apply current research and best practice, have hands-on experiences with designing technology-based materials (both high and low tech), and identify Universal Design principles to effectively meet the needs of exceptional learners.

# COURSE GOALS

The [ACCESS to LEARNING: ASSISTIVE TECHNOLOGY AND ACCESSIBLE INSTRUCTIONAL MATERIALS](http://centerononlinelearning.res.ku.edu/wp-content/uploads/MA_AA_1_Access_Learning.pdf) and [companion](https://www.doe.mass.edu/sped/assistive/)  [website,](https://www.doe.mass.edu/sped/assistive/) developed by the Massachusetts Department of Elementary and Secondary Education, serves as a basis for delivering assistive technology content, including augmentative and alternative communication and other assistive technologies. Each week a different unit objective is addressed as outlined below. Participants are teachers interested in implementing technology supports for students with special needs. Throughout the course, participants contribute to a learning community to share best practices, explore teaching strategies, and design a plan that incorporates technology both in and out of the classroom.

#### MODULE OBJECTIVES

By the end of the course, participants will have met the course learning outcomes:

- Explain the appropriate use of assistive technology through experience, exploration, reflection, and application.
- Describe low, mid, high, and newer technologies applications through reflection, observation, and application.
- Apply approaches to Assistive Technology using Universal Design principles.
- Engage in collaborative activities with peers to design best practice strategies.
- Access and identify Massachusetts State resources and initiatives

# COURSE REQUIREMENTS

Participation in all assignments and course discussions is a requirement of the class. Course materials are listed on Canvas in four modules. Due to the collaborative nature of an online class, all assignments are due by the posted deadline. Planning ahead if you will be away is advised. There is no textbook to buy and no face-to-face meetings, although engagement in a virtual meeting may be arranged if requested.

# Grading Criteria

Grades are recorded on Canvas. Rubrics are also used to determine grades for discussion board posts and submitted assignments. The orientation activities plus posts to the Sharing Best Practices and What Questions Remain Discussion Boards make up your participation grade. Assignments are weighted as outlined in the table below to compute the final grade.

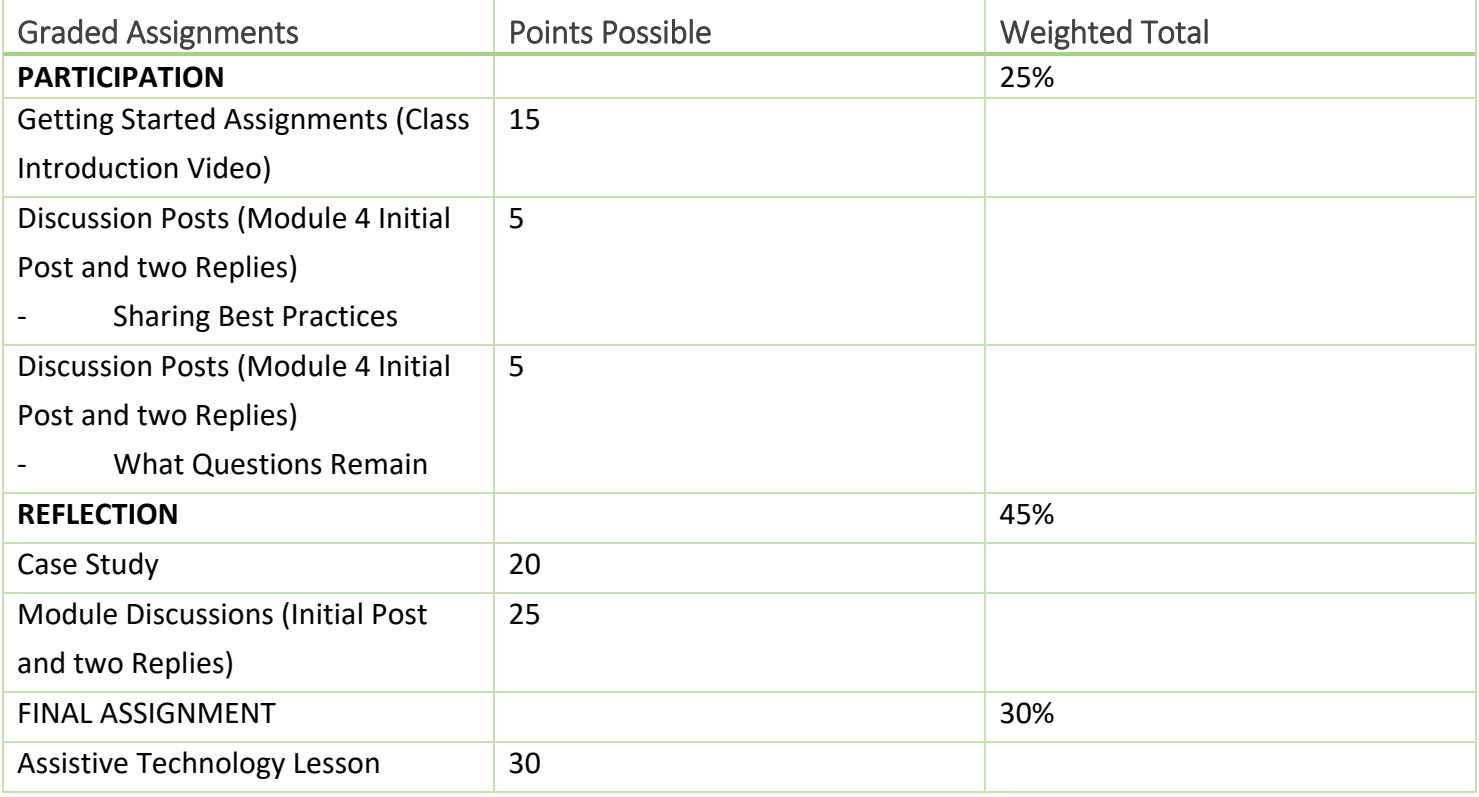

#### RECORDED GRADES

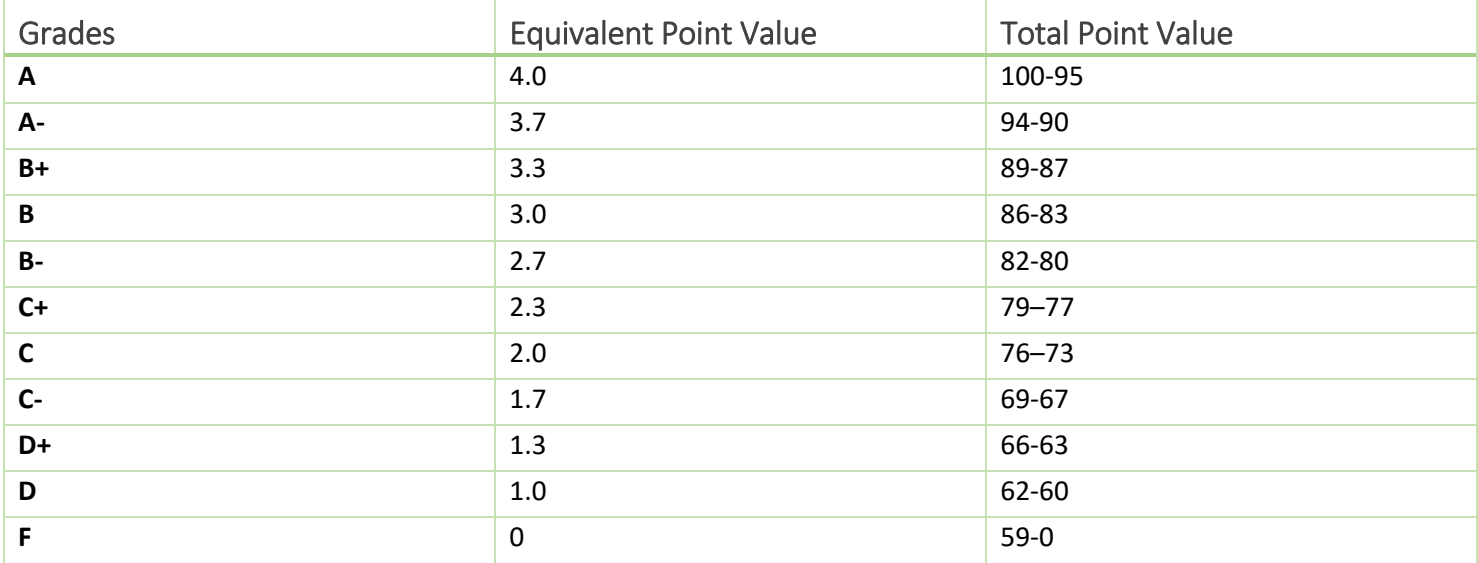

# COURSE SCHEDULE and OVERVIEW (DRAFT)

The course schedule outlines the content covered, the timeline, and assignment due dates. In general, each module runs for one full week. Related material, including the required text [ACCESS to](http://www.doe.mass.edu/sped/assistive/AccessToLearning.pdf) [LEARNING: ASSISTIVE](http://www.doe.mass.edu/sped/assistive/AccessToLearning.pdf)  [TECHNOLOGY AND ACCESSIBLE INSTRUCTIONAL MATERIALS i](http://www.doe.mass.edu/sped/assistive/AccessToLearning.pdf)s posted to Canvas. The document is referenced as Required Reading in the table below. Participants are expected to log into Canvas often to review course material, participate in the Discussion Boards, or complete other assignments. The online learning experience is best when shared. For this reason, initial Discussion Board posts are due on Saturdays at 8 p.m. After posting a response, participants should ask a question or comment on the post of at least two others in the class to earn full credit for the assignment. Due to the collaborative nature of online classes, late work is not accepted.

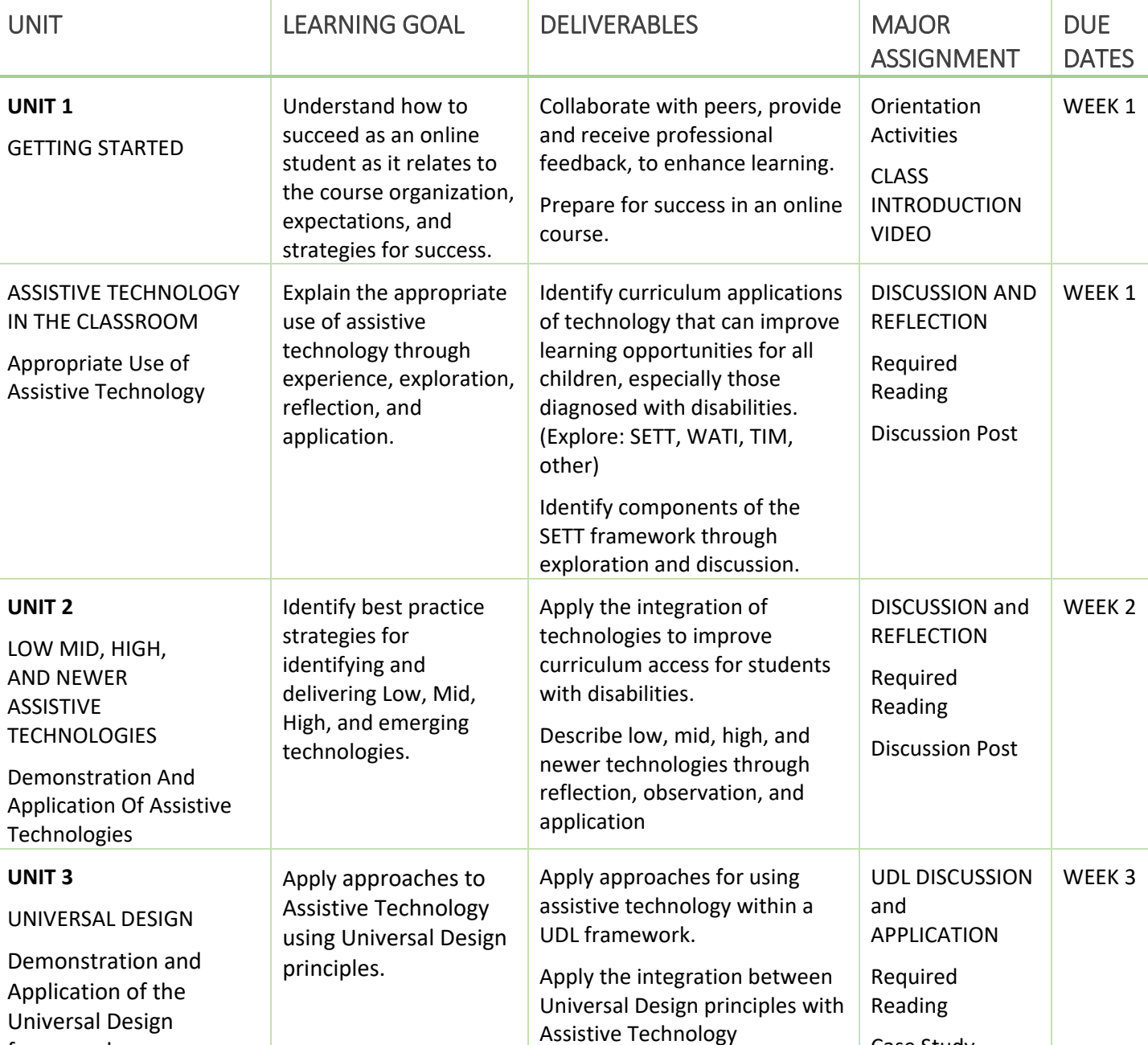

applications.

Case Study

#### COURSE OVERVIEW

framework

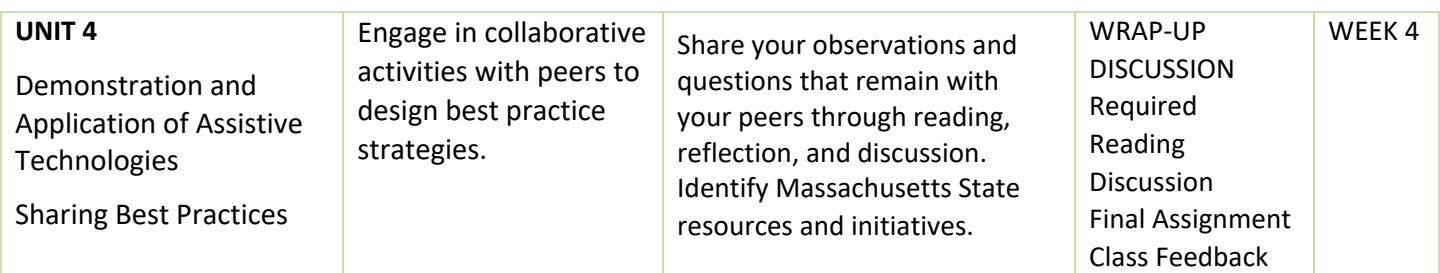

# COURSE LOGISTICS

# REQUIRED READING

The [ACCESS to LEARNING: ASSISTIVE TECHNOLOGY AND ACCESSIBLE INSTRUCTIONAL MATERIALS](http://centerononlinelearning.res.ku.edu/wp-content/uploads/MA_AA_1_Access_Learning.pdf) and [companion website,](https://www.doe.mass.edu/sped/assistive/) developed by the Massachusetts Department of Elementary and Secondary Education, serves as a basis for the course. Pages 26-41 lists Frequently Asked Questions, not assigned but recommended. Each week a new section of the document is assigned; no additional textbook is required. All material is posted on the University eLearning platform (Canvas.)

#### COURSE ORGANIZATION

Course content is delivered in four facilitated online modules which are open when the course begins. Most modules run one full week. The syllabus is saved in PDF format so it may be downloaded and saved to a computer. Following the modules, in the order presented, is recommended. If a problem exists with a link, notify the professor so the issue may be reviewed and corrected.

#### COURSE EXPECTATIONS

Participants are expected to follow the syllabus and complete the assignments according to the prescribed timeline as this is not a self-paced course. Students may expect to spend a minimum of three hours each week participating in the discussion board, contributing to the collaborative space, and reviewing course materials. As a final assignment, students are asked to build a class lesson utilizing assistive technology. Most documents including the syllabus are saved in PDF format. If you experience a problem with any links, reference the documents on Canvas.

#### COMPUTER SKILLS AND EXPECTATIONS

Participants are expected to have basic computer skills, know how to search the web, understand how to send an email, and attach a file, and have file management skills. A reasonably new computer connected to the internet works best with Canvas. Familiarity with the learning management tool (Canvas) is also advised. Firefox or Google Chrome are preferred.

#### ACADEMIC HONESTY

All students enrolled in courses at Framingham State University must abide by the University Policy Regarding Academic Honesty, as published in the Framingham State University catalog and the RAM Student Handbook. All forms of academic dishonesty, including cheating on exams and plagiarism, are serious offenses and are subject to scrutiny under due process. By logging onto Canvas, you agree to the University Acceptable Use Policy, which also covers academic honesty. To become more familiar with the university academic policies view the online information.

# **QUESTIONS**

If you have general questions or need assistance, post your comments to the Class Café discussion board. Most likely, someone in the class has the same question. If the question is specific to your work, please send an email to [rrobinson@framingham.edu.](mailto:rrobinson@framingham.edu) Questions will be answered within 24 to 48 hours. Office hours may be arranged by appointment.

# CANVAS SUPPORT

The [Canvas](https://login.framingham.edu/authenticationendpoint/login.do?SigAlg=http%3A%2F%2Fwww.w3.org%2F2001%2F04%2Fxmldsig-more%23rsa-sha256&Signature=bwhxahlywh8w2mNkSkDW%2FCWiUizwGa0JDtCPYOrRuRYUo6P7CWcLZVyPCsmv6Y5ABhRuy5vD95CT9PA74QiKW%2B08tRdIBtVBbj7B90MUd628wzcqRdGzxOXVbo8D4%2FjHY11KSkVft90EL9cgxSp5SKOODdiXnDuvespQBQkccwMDBROkTX%2FRXPVv95iN9rgXnuHcSewFt%2Bdv0OHvly3qX6ztRxdl%2FpJyM17gbLR5g4hscWZAYL0bcQuPuFLB7fGv5lilMkSoLlEFsWUbHWXTqU76ldH2%2B0MhjN8SuY3UMBkcdj99ZhifqUjR7fCkfo%2BCoCHGHev%2Bpab5Wc6%2Be0lG2A%3D%3D&commonAuthCallerPath=%2Fsamlsso&forceAuth=false&passiveAuth=false&tenantDomain=carbon.super&sessionDataKey=f94bbdb6-1c23-477f-b420-f44318458031&relyingParty=http%3A%2F%2Fframingham.instructure.com%2Fsaml2&type=samlsso&sp=Canvas&isSaaSApp=false&authenticators=BasicAuthenticator:LOCAL) learning platform offers a mobile-friendly, accessible interface to support teaching and learning. Faculty, students, and staff may use [Canvas](https://login.framingham.edu/authenticationendpoint/login.do?SigAlg=http%3A%2F%2Fwww.w3.org%2F2001%2F04%2Fxmldsig-more%23rsa-sha256&Signature=bwhxahlywh8w2mNkSkDW%2FCWiUizwGa0JDtCPYOrRuRYUo6P7CWcLZVyPCsmv6Y5ABhRuy5vD95CT9PA74QiKW%2B08tRdIBtVBbj7B90MUd628wzcqRdGzxOXVbo8D4%2FjHY11KSkVft90EL9cgxSp5SKOODdiXnDuvespQBQkccwMDBROkTX%2FRXPVv95iN9rgXnuHcSewFt%2Bdv0OHvly3qX6ztRxdl%2FpJyM17gbLR5g4hscWZAYL0bcQuPuFLB7fGv5lilMkSoLlEFsWUbHWXTqU76ldH2%2B0MhjN8SuY3UMBkcdj99ZhifqUjR7fCkfo%2BCoCHGHev%2Bpab5Wc6%2Be0lG2A%3D%3D&commonAuthCallerPath=%2Fsamlsso&forceAuth=false&passiveAuth=false&tenantDomain=carbon.super&sessionDataKey=f94bbdb6-1c23-477f-b420-f44318458031&relyingParty=http%3A%2F%2Fframingham.instructure.com%2Fsaml2&type=samlsso&sp=Canvas&isSaaSApp=false&authenticators=BasicAuthenticator:LOCAL) to share information and course materials, engage in critical thinking activities, and collaborate online. Log in to Canvas at [https://framingham.instructure.com](https://framingham.instructure.com/) to the [Introduction to Canvas](https://framingham.hosted.panopto.com/Panopto/Pages/Viewer.aspx?id=611ddf79-75cf-4264-b46d-ad2501326227) video for students (3:30 minutes) or the self-directed tutorial [Passport to Canvas](https://framingham.instructure.com/courses/77) course. If you need additional assistance you may email  $IT@framingham.edu$ , chat with a Canvas technician, or call Canvas support.

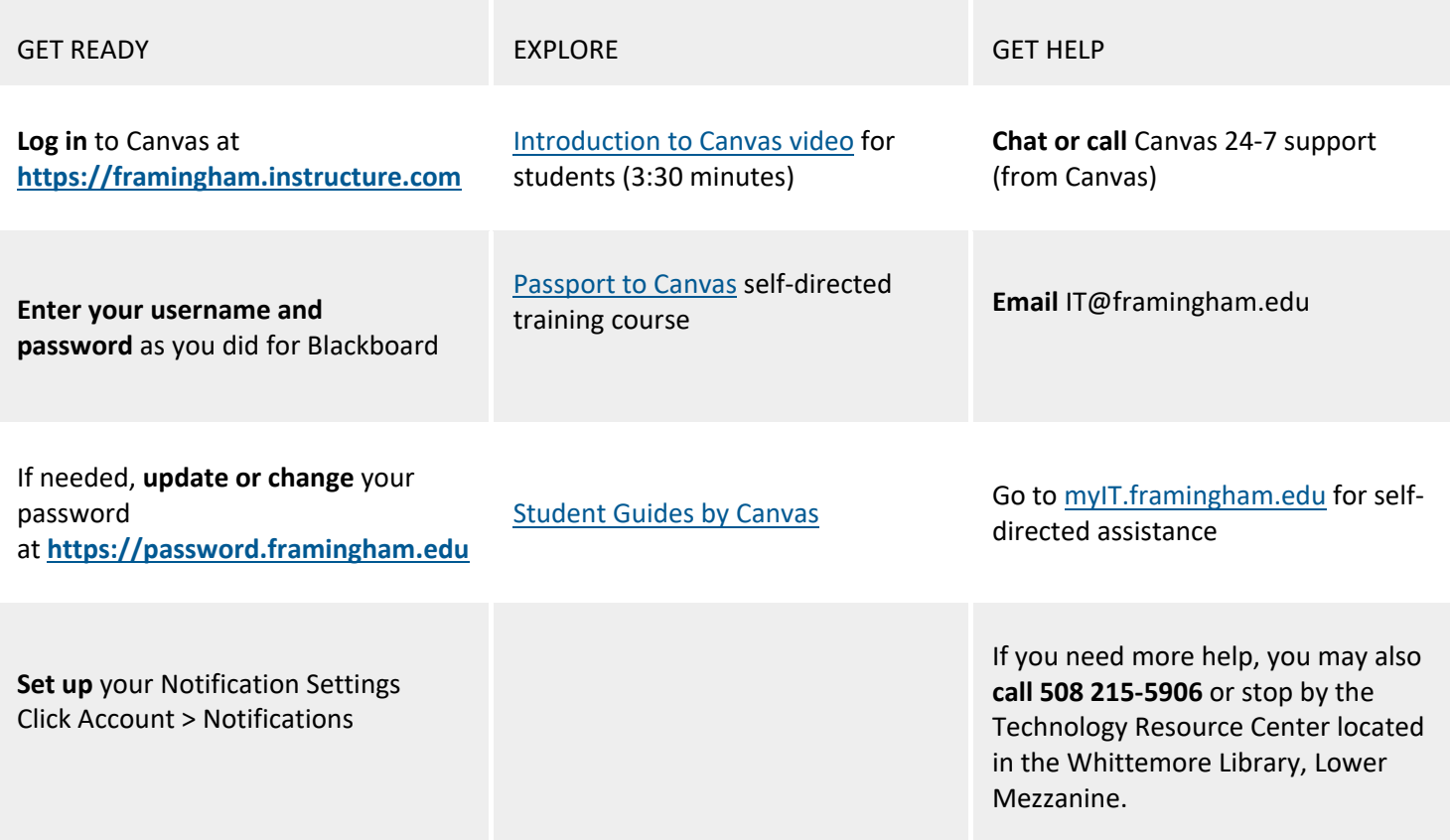

#### ACCOMMODATIONS

Framingham State University offers equal opportunities to all qualified students, including those with disabilities and impairments. The University is committed to making reasonable accommodations as are necessary to ensure that its programs and activities do not discriminate, or have the effect of discriminating, on the basis of disability. Academic Support serves students with learning and psychiatric disabilities as well as students with visual, mobility, and hearing impairments. For further information about this, please visit the website at https:[//www.framingham.edu/academics/center-for-academic-success-and-achievement/ o](http://www.framingham.edu/academics/center-for-academic-success-and-achievement/)r contact Dr. LaDonna Bridges, Associate Dean of Academic Success at 508-626- 4906 or [lbridges@framingham.edu.](mailto:lbridges@framingham.edu)

#### TECHNOLOGY RESOURCES

![](_page_5_Picture_173.jpeg)

# COPYRIGHT

The course website may contain copyrighted materials that are used in compliance with U.S. Copyright Law. Under that law, materials may not be saved to your computer, revised, copied, or distributed without permission. They are to be used in support of instructional activity as part of this course only and shall be limited to the duration of the course unless otherwise specified by the instructor or owner of the material. You may only download or print materials at the direction of your instructor who knows which materials are copyrighted and which are not.

#### ABOUT YOUR INSTRUCTOR: Robin Robinson

I am the Director of Education Technology and eLearning at Framingham State University (FSU). At the University, my office supports faculty, students, and staff with their use of technology in the teaching and learning environment. I earned a Master's degree in Technical and Professional Writing (MA) from Northeastern University in Boston, and worked in publishing before coming to the University in 2002. I am also the co-coordinator and co-advisor for the M.Ed. concentration in Educational Technology, co-lead for the FSU Quality Matters course design initiative, an active member of the ITS Leadership Team and the Center for Excellence in Learning, Teaching, Scholarship, and Service (CELTSS). In addition to teaching this course, I am an instructor for the summer course Computers in Special Education for UMass Boston. Outside of work, I enjo spending time with her husband, family, and friends.

I look forward to our conversations over the next few weeks. You may reach me by email at [rrobinson@framingham.edu.](mailto:rrobinson@framingham.edu)